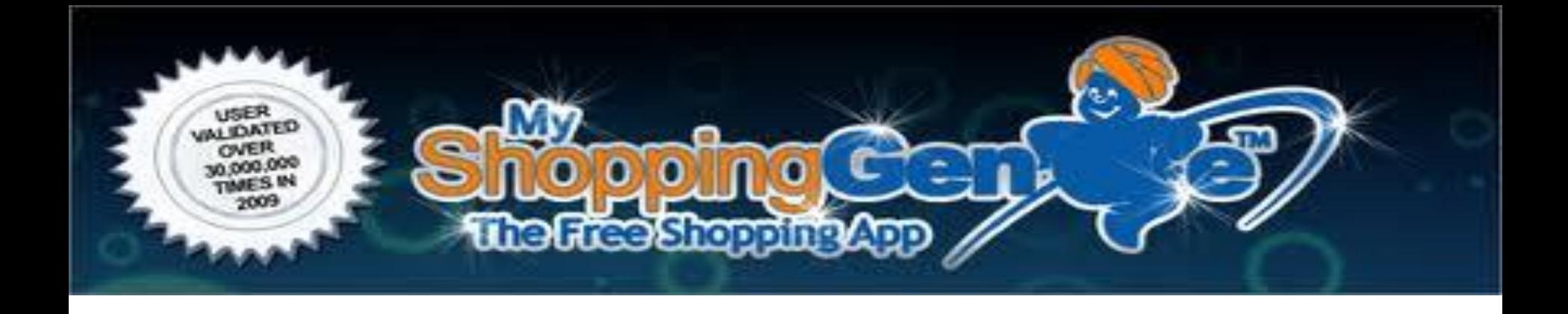

## Установка вашего баннера на программе

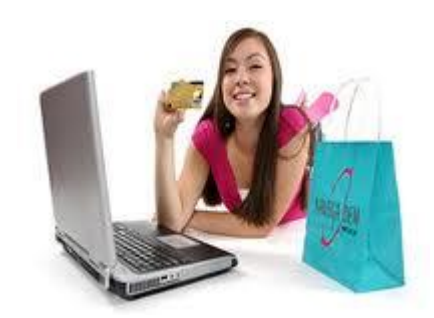

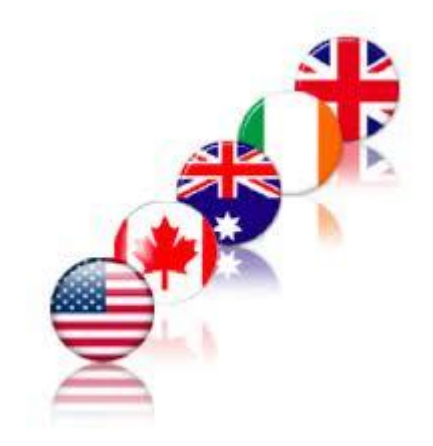

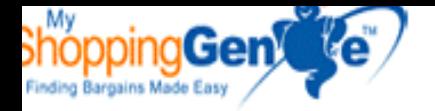

Домой Международный<br>PayCard приложений Управление<br>ежемесячной ПОДПИСКИ Изменение Ежемесячные Лицензия Подписка<br>Способ оплаты + Генеалогия ТЕХНИЧЕСКОЕ + Главная Центр сообщений Связаться со службой поддержки

## Добро пожаловать

**IK Office Online MyShoppir** 

Выберите любой из текстовые ссылки для навигации по онлайн о

Членство Уровень: Глобальный Распределитель питания / MSG Нео

ЕЖЕМЕСЯЧНЫЙ СТАТУС ПОДПИСКА

**ACTIVE** Ваш следующий ежемесячный Subscription License общую \$ 29.00 буд 26 августа 2011.

> Зайди в раздел "Техническое" (Maintenance)

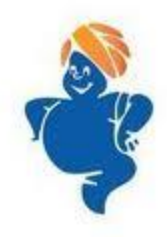

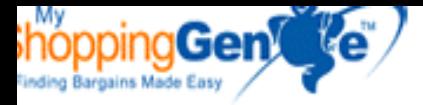

Home **International PayCard<br>Application Manage Monthly<br>Subscription** Change Monthly<br>License Subscription<br>Payment Method + Genealogy + Maintenance **Genie Rocket New Genie Manager** Previous Genie Reporting MyMarketingGenie<br>Setup **Update Profile** Update Advanced<br>Placement Update My Site **Upload Your Picture** Update Credit Card Update Online Check View Order History **Order Products** + General Message Center (14) Contact Support

## Welcome

## to your MyShoppingGenie Onlin

Select any of the text links to navigate through your online of

Membership Level: Global Power Distributor / MSG Unlin

**MONTHLY SUBSCRIPTION STATUS** 

**ACTIVE** Your next Monthly License Subscription totaling \$29.00 will be processed

Зайди в раздел "New Genie Manager"

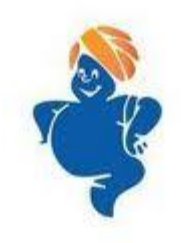

www.genieshopstheworld.com/profile/business-

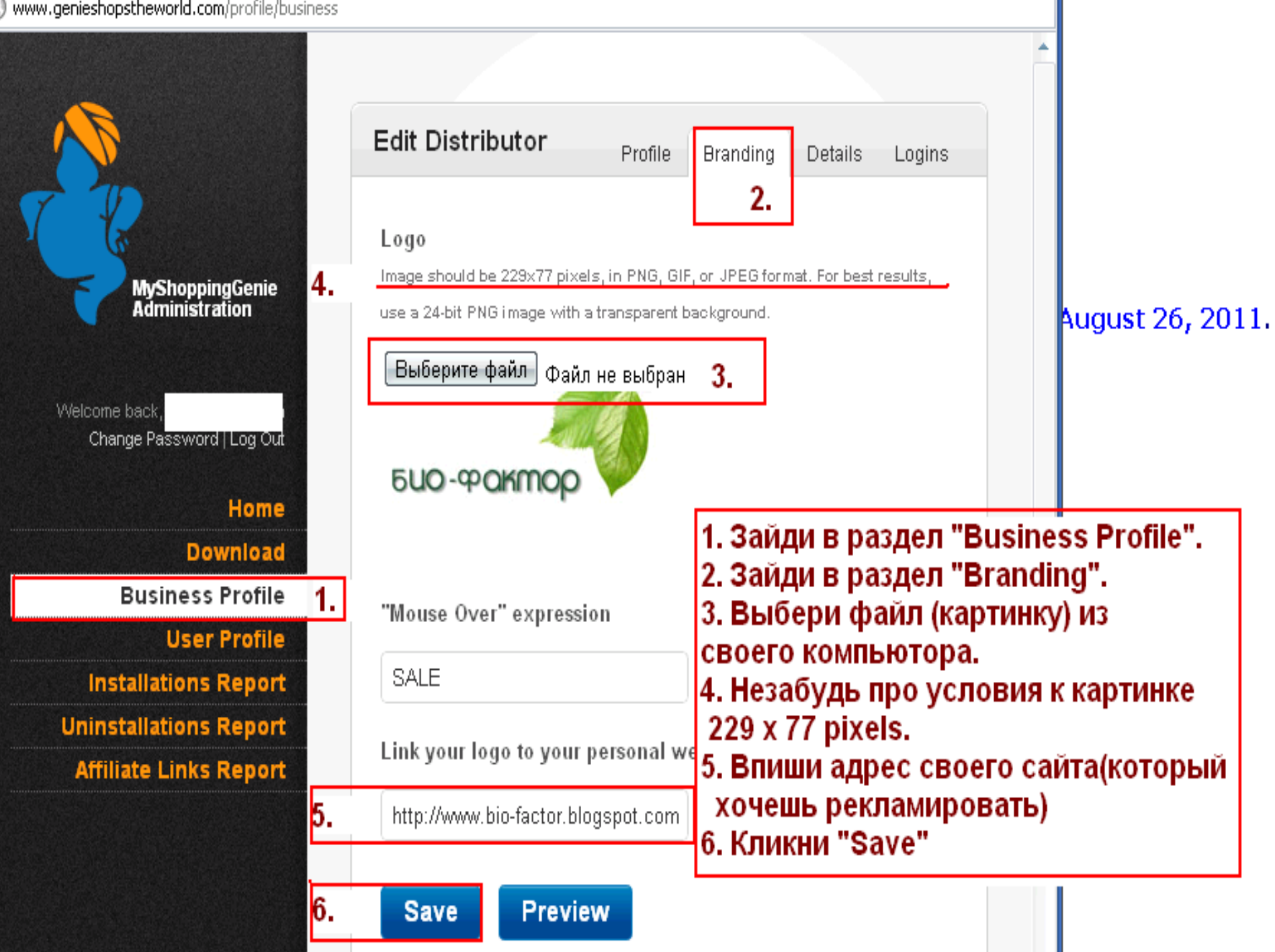

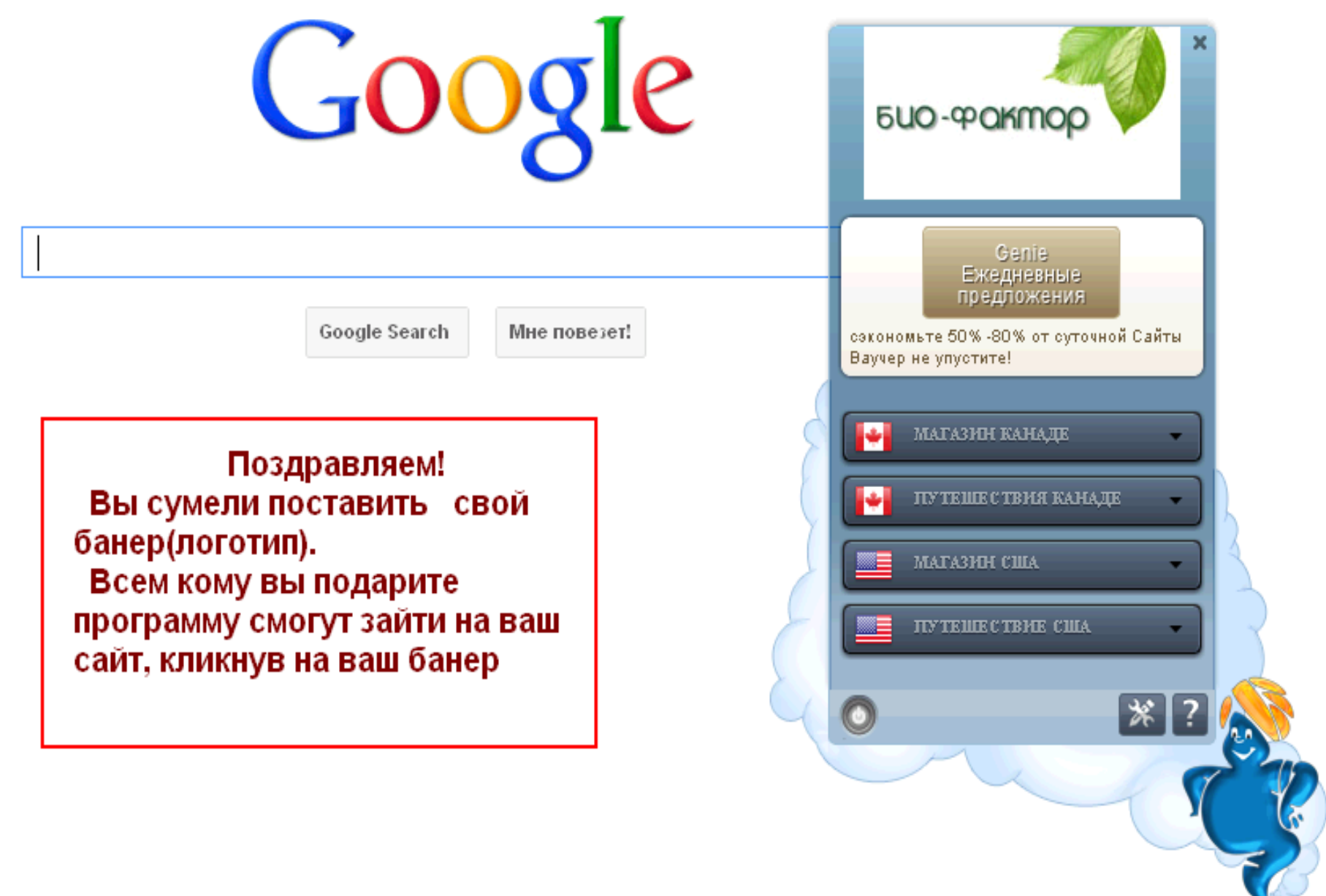